## **File Management**

There are four different places your files can exist.

**Local Files** - all files you have downloaded from Dropbox or iCloud.

**Inbox** - all files you imported via another application or using Air Drop.

**iCloud Files** - all files you have created and saved to iCloud.

**Dropbox Files** - all files in your Dropbox.

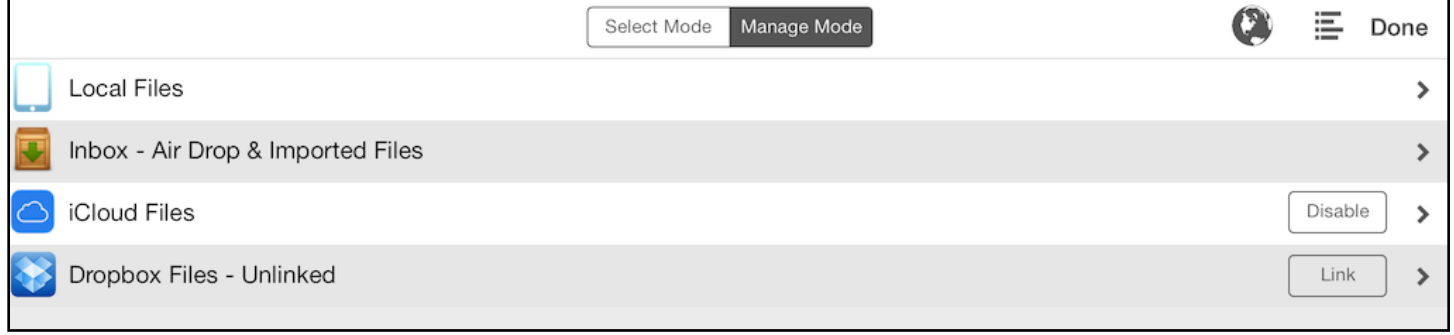

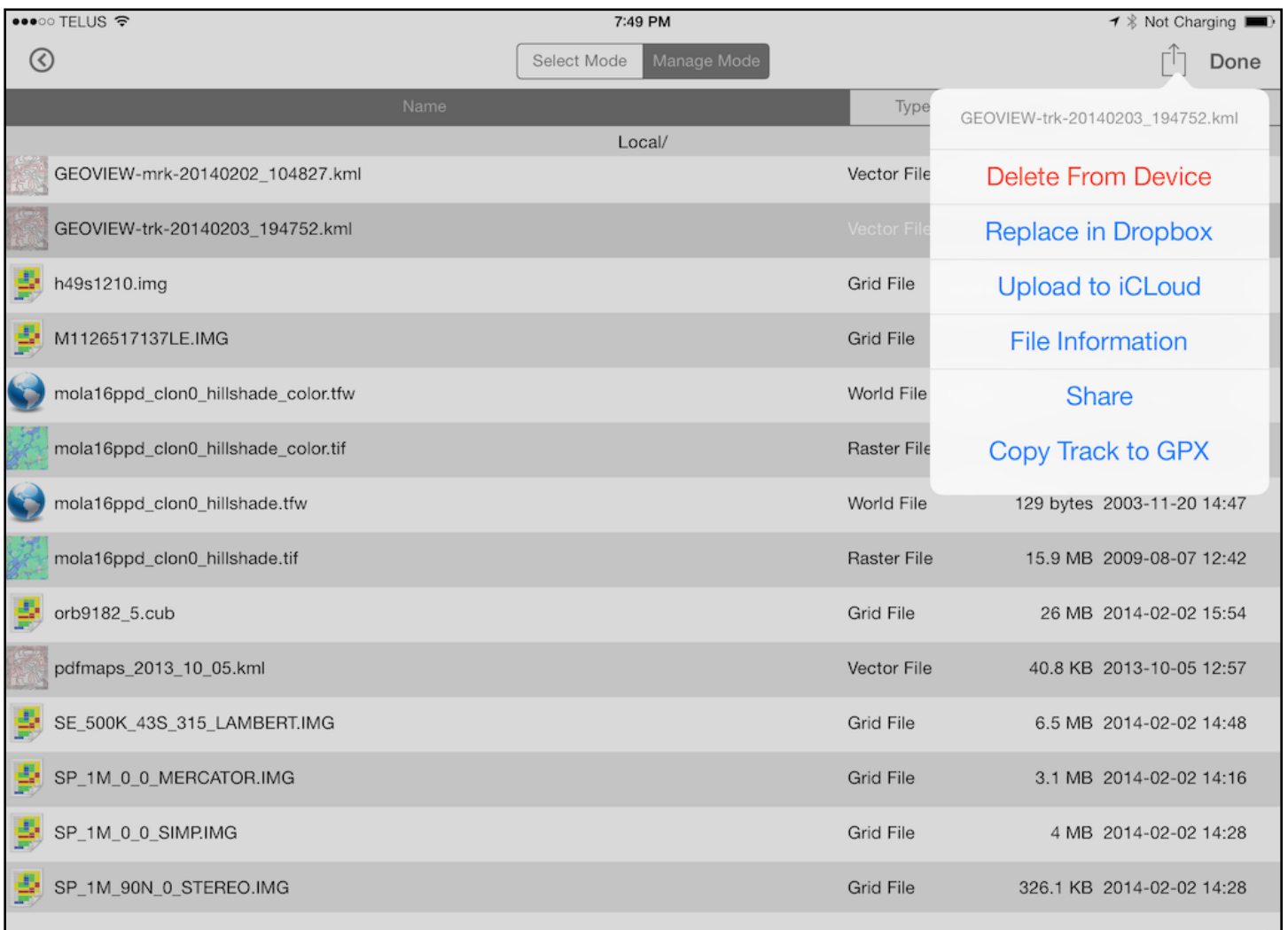

Dropbox integration is an important part of using GeoView Pro. All external maps and data are brought into GeoView Pro through Dropbox. Only files located on your device are displayable by GeoView Pro. Once files are stored on your device, they are displayable whether you have Dropbox access or not.

Only workspace, markup and track files may be replaced from the device to your Dropbox. You are not permitted to delete files from your Dropbox but you may delete any file stored on you device by swiping to reveal the Delete icon or selecting "Delete From Device" on the action button popup.

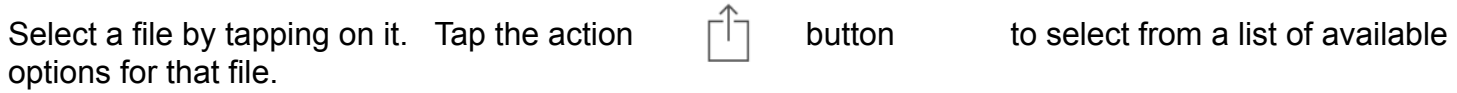

**Keep in mind that depending on your system preferences all workspace, markup and track files may only saved on your device when created. If you turn off auto-uploading, for safe**  keeping, you will want to upload them to your dropbox or email them to yourself using 'Share'.